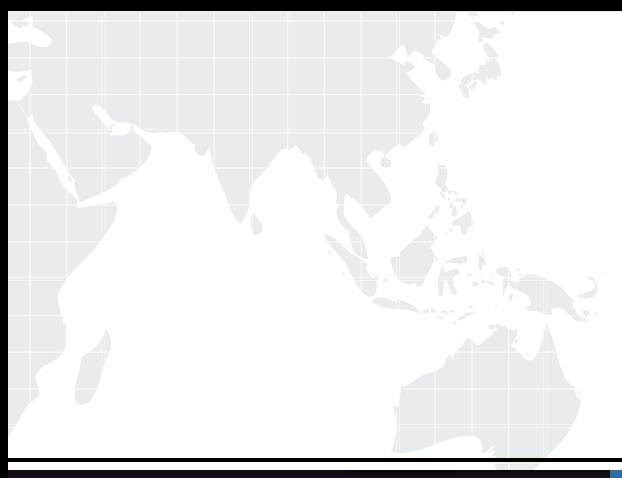

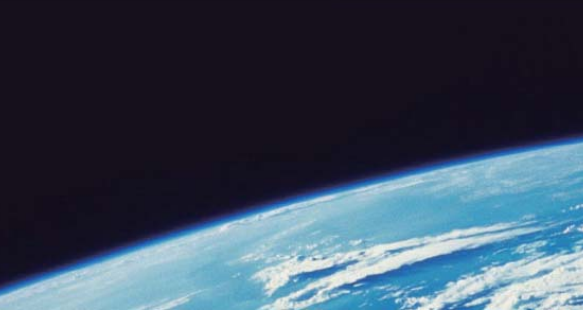

# **ITTEST QUESTION & ANSWER**

Guías de estudio precisos, Alta tasa de paso!

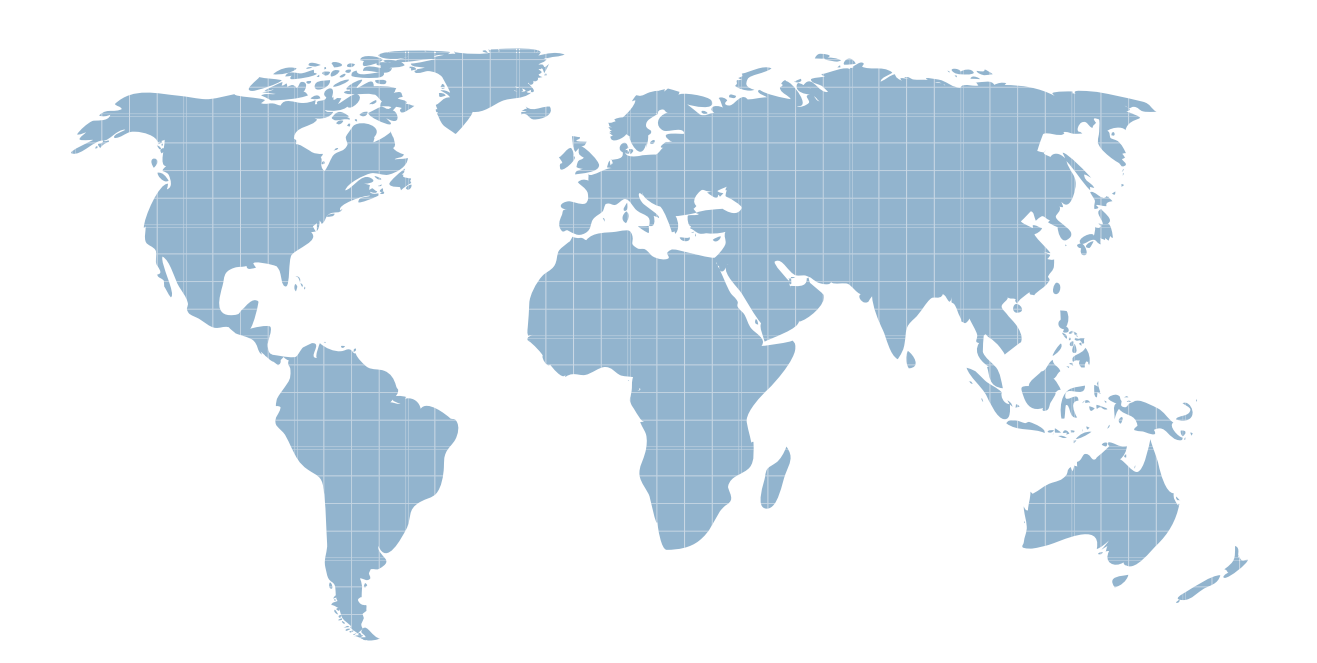

Ittest ofrece información actualizada de forma gratuita en un año!

http://www.ittest.es/

# **Exam** : **E20-532**

# **Title** : Networked Storage-san specialist exam for Storage admins

# **Version** : DEMO

- 1. Which Cisco tool is used to monitor, configure and manage multiple MDS switches?
- A. Device Tools
- B. SAN Manager
- C. Fabric Manager
- D. Connectrix Manager

#### **Answer:** C

2. A customer has plugged a new host into his SAN but cannot see the HBA WWNs appear in the Topology. What are two [2] ways to resolve?

- A. Reset the switch
- B. Rediscover the switch
- C. Enable SNMP on the switches
- D. Install the Host Agent and wait for the host to be discovered

#### **Answer:** BD

- 3. Which database service needs to be verified if EMC VisualSAN 4.0 displays errors on program start?
- A. Oracle 8i
- B. Informix 9
- C. Sybase 11
- D. SQL Server 2000

#### **Answer:** D

- 4. Which two [2] management tools have SAN zoning capabilities in a McDATA environment?
- A. Connectrix Manager
- B. Fabric Control Watch
- C. Embedded Web Server
- D. Storage Virtualization Control

#### **Answer:** AC

- 5. From Connectrix Manager, which two [2] levels of user rights can be assigned to specific users?
- A. Fabric Administrator
- B. System Administrator
- C. Product Administrator
- D. Configuration Administrator

#### **Answer:** BC

- 6. Which version of HBA firmware must be used with PowerPath?
- A. Current HBA firmware
- B. Firmware shipped with HBA
- C. Latest HBA Firmware from vendor
- D. Current approved EMC HBA firmware

#### **Answer:** D

7. In the OSI 7-layer Network Model, which layer describes the cabling used to create Fibre Channel SANs?

- A. Layer 1, Physical
- B. Layer 2, Data Link
- C. Layer 3, Network
- D. Layer 6, Presentation

#### **Answer:** A

8. What is the recommended minimum amount of memory in a management station for an EMC VisualSAN 4.0 installation in a mid-sized SAN?

- A. 256 MB
- B. 512 MB
- C. 1 GB
- D. 2 GB

#### **Answer:** C

9. How many buffer-to-buffer (BB) credits can be used on ports 4-23 in a DS-24M2 switch?

- A. 5
- **B.** 12
- C. 24
- D. 60

#### **Answer:** A

10. Which native command on a B-series switch will provide data for EMC Customer Service?

- A. showtech
- B. supportshow
- C. supportlogs
- D. switchsupport

#### **Answer:** B

11. A new HBA is added to a Sun Solaris host. After a reconfiguration reboot, the new HBA is logged into

the FA port on the Symmetrix, but it cannot see any devices. Which two [2] must be verified?

A. Correct HBA WWN and FA association exists in the VCMDB

B. LUN number conversion from hexadecimal to decimal in the sd.conf file

C. LUN number conversion from decimal to hexadecimal in the sd.conf file

D. LUN number conversion from hexadecimal to decimal in HBA driver configuration file on the host

#### **Answer:** AB

12. Click the Exhibit button.

What is represented by data flow in the picture?

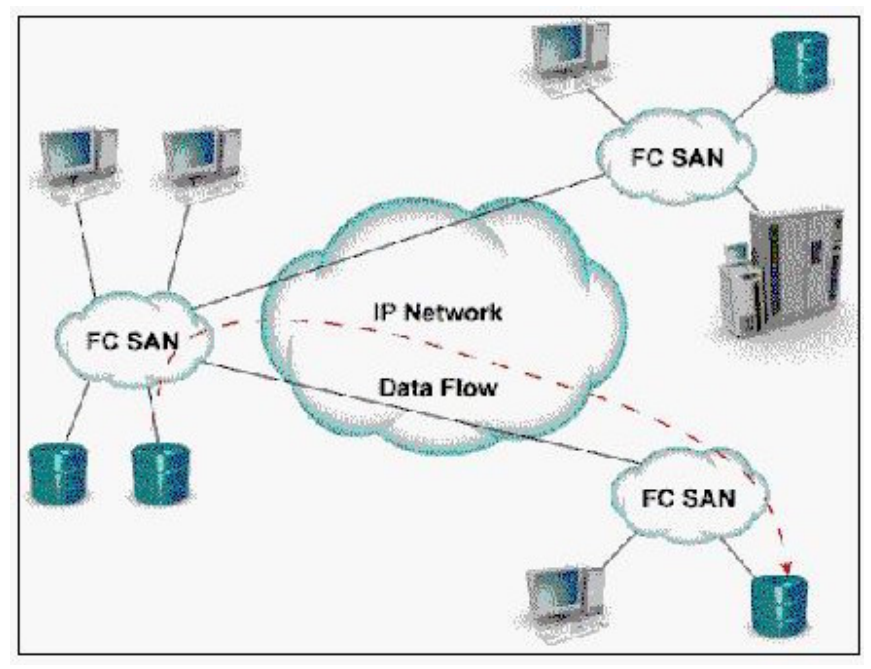

- A. FCIP representation of remote DR
- B. ISCSI representation of remote DR
- C. FCIP representation of remote backup
- D. ISCSI representation of remote backup

#### **Answer:** A

- 13. Which command is used to backup the configuration of a Brocade switch?
- A. backupConfig
- B. configUpload
- C. configDownload
- D. firmwareDownload

#### **Answer:** B

14. Which MDS-9000 director/switch is capable of supporting the emerging 10Gb bandwidth?

- A. 9140
- B. 9216
- C. 9509
- D. 9549

#### **Answer:** C

15. How many DS-32M2 switches can be mounted in a single EC-1200 cabinet?

- A. 10
- **B.** 12 **B.** 12
- C. 14 and 200 and 200 and 200 and 200 and 200 and 200 and 200 and 200 and 200 and 200 and 200 and 200 and 200
- D. 16

#### **Answer:** B

16. Click the Exhibit button.

In this implementation, gateways are used to connect existing Fibre Channel devices to an IP network, and as such will include physical interfaces for which two [2] networks?

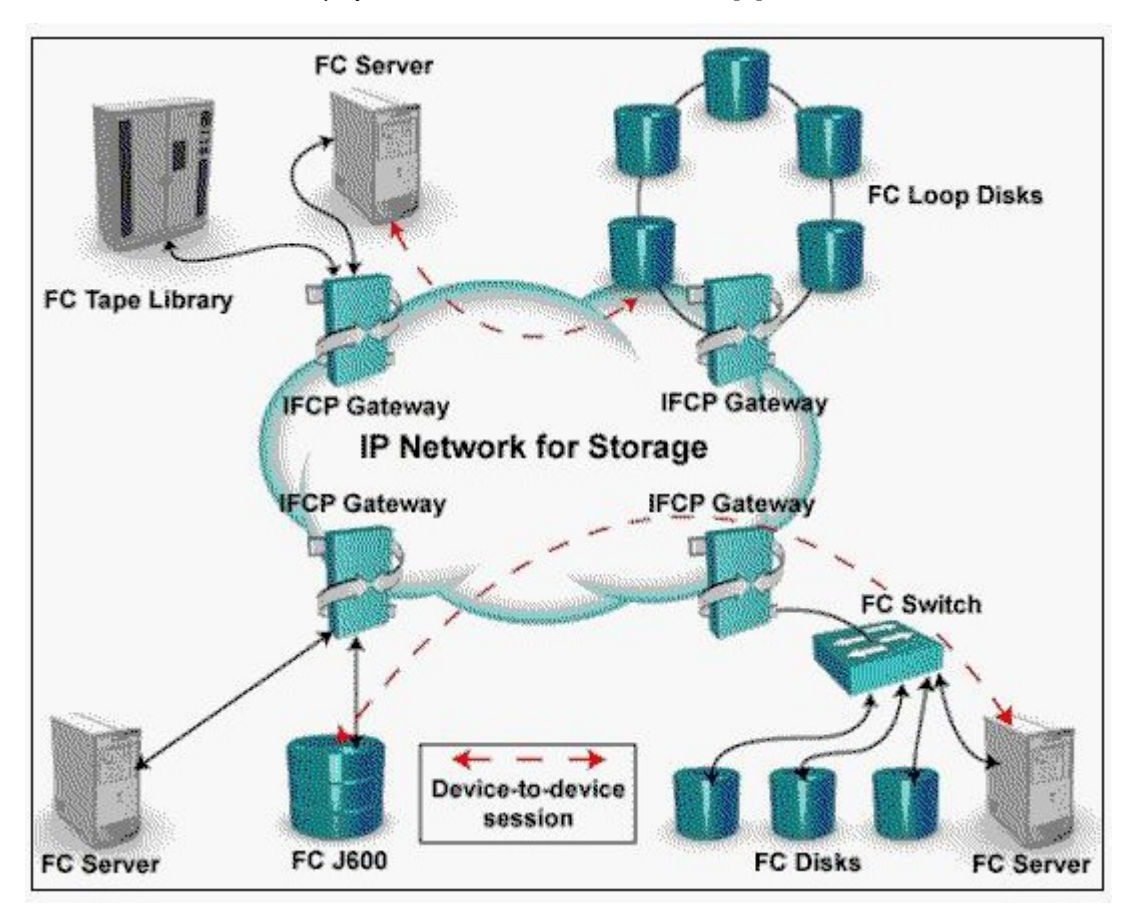

- A. IP
- B. ATM
- C. Sonet
- D. Fibre Channel

#### **Answer:** AD

17. The PowerPath command, powermt, has reported a number of devices as dead. Which commands are used to remove the dead devices?

- A. powercf check; powermt restore; powermt config
- B. powermt check; powermt restore; powermt config
- C. powermt restore; powermt check; powermt config
- D. powercf restore; powermt restore; powermt config

### **Answer:** C

- 18. How many bits does a WWN contain?
- A. 16
- B. 24 and 24 and 25 and 26 and 26 and 26 and 26 and 26 and 26 and 26 and 26 and 26 and 26 and 26 and 26 and 26
- C. 32
- D. 64

## **Answer:** D

19. How many buffer-to-buffer (BB) credits can be allocated to a port on a Brocade DS16-B2 (Brocade 3x00) series switch?

### A. 27

- B. 54
- C. 64
- D. 108

# **Answer:** D

20. Which statement about the MDS 9000 32-port switch module is correct?

- A. Can support 16 ISLs
- B. Has a non-blocking architecture
- C. Shares 2Gb bandwidth among four ports
- D. Has more bandwidth than the 16 port module

## **Answer:** C